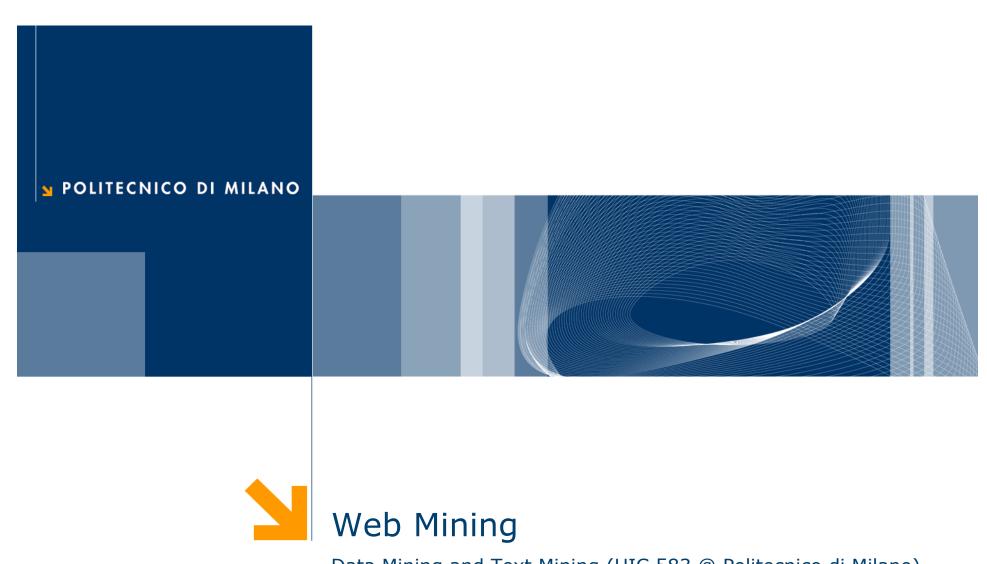

Data Mining and Text Mining (UIC 583 @ Politecnico di Milano)

#### References

- ☐ Jiawei Han and Micheline Kamber, "Data Mining: Concepts and Techniques", The Morgan Kaufmann Series in Data Management Systems (Second Edition)
  - ► Chapter 10
- **Web Mining Course** by *Gregory-Platesky Shapiro* available at www.kdnuggets.com

■ Federico Facca and Pier Luca Lanzi.

Mining Interesting Knowledge from

Weblogs: A Survey. Journal of Data and

Knowledge Engineering, 53(3):225–241,
2005.

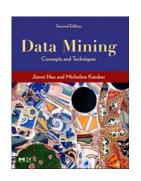

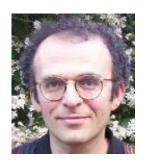

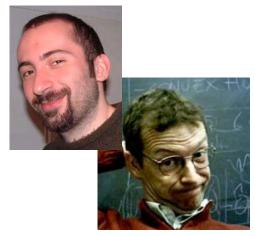

#### How big is the Web?

165,719,150 Web Sites @Apr 2008 (Netcraft Survey)

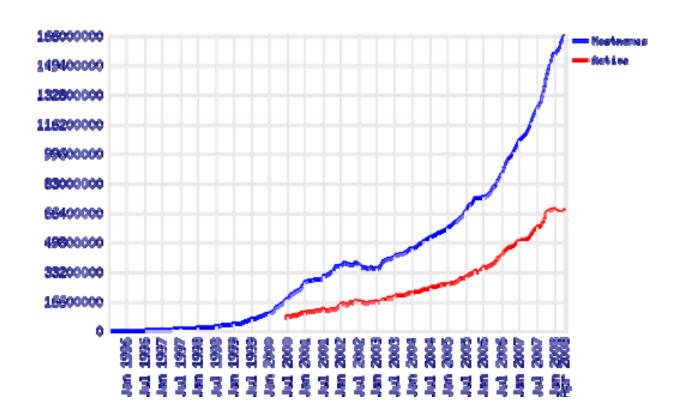

#### What is Web Mining?

# Discovering interesting and useful information from Web content and usage

- Examples
  - Web search, e.g. Google, Yahoo, MSN, Ask, ...
  - Specialized search: e.g. Froogle (comparison shopping), job ads (Flipdog)
  - eCommerce
  - Recommendations (Netflix, Amazon, etc.)
  - ▶ Improving conversion rate: next best product to offer
  - Advertising, e.g. Google Adsense
  - Fraud detection: click fraud detection, ...
  - Improving Web site design and performance

#### **Web Mining Challenges**

- Huge amount of data
- Complexity of Web pages
  - Different styles
  - Different contents
- ☐ Highly dynamic and rapidly growing information
  - Number of sites is rapidly growing
  - Information is constantly updated
- Web serves many user communities
  - Users with different interests, background and purposes
  - ▶ "99% of the Web information is useless to 99% of Web users"

#### **Web Mining Taxonomy**

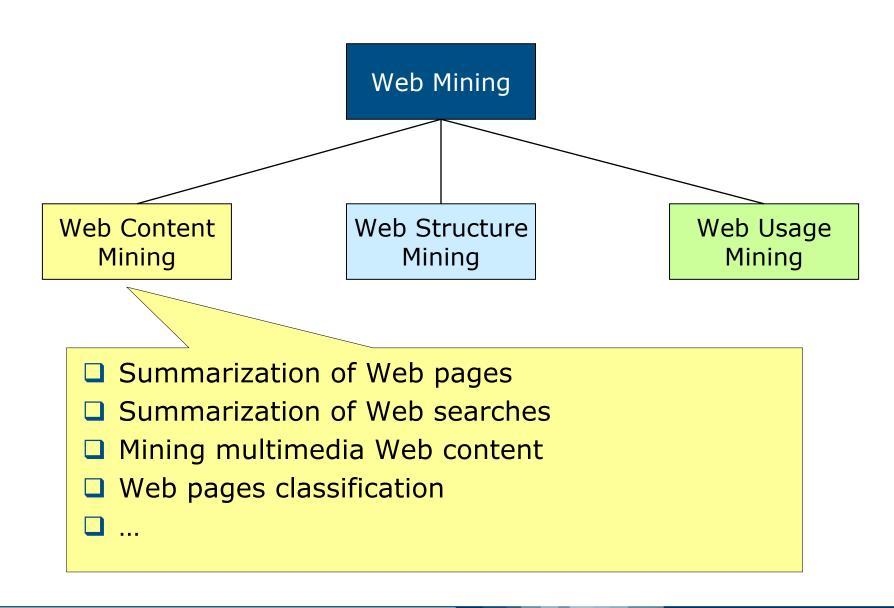

# **Web Mining Taxonomy**

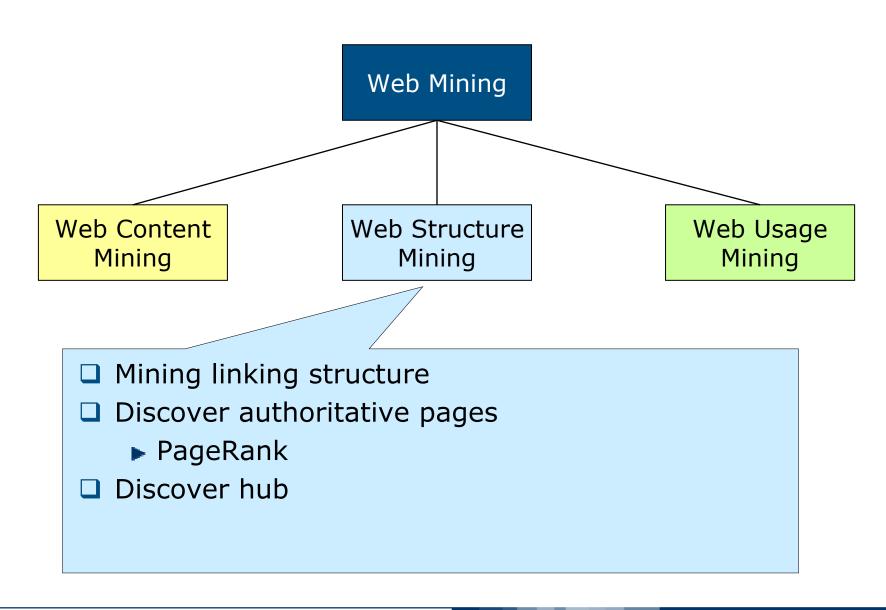

#### **Web Mining Taxonomy**

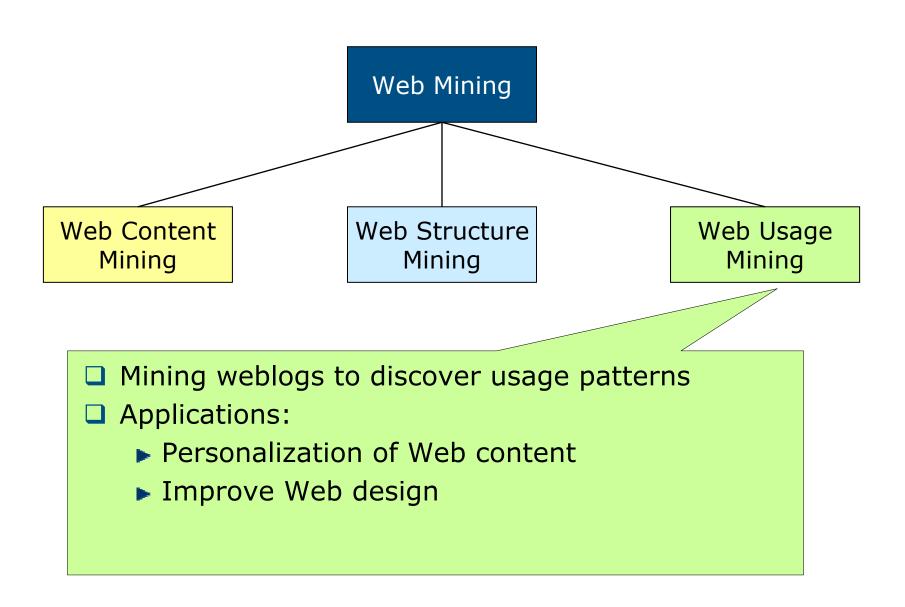

#### **Mining Web Page Layout Structure**

- Web page is more than plain text
- ☐ Web page structure is defined by the **DOM** (Document Object Model) tree, where nodes are the **HTML tags**
- Issues
  - ▶ Not all the pages follows the standards
  - ▶ DOM tree does not always reflect the page semantic

## **Vision-based Page Segmentation**

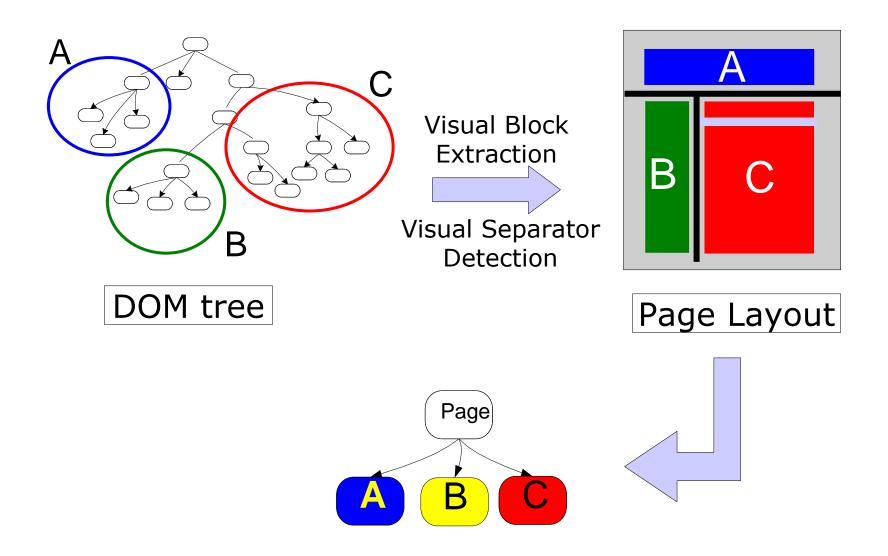

#### **Mining Web's Link Structure**

- How to identify authoritative page?
- ☐ The answer is in the **Web linkage structure**
- ☐ Issues in Web linkage
  - ▶ Links do not always represent endorsements (e.g., adv)
  - Important competitors do not usually link each other
  - Authoritative pages are generally not self-descriptive
- To discover authorities we should also look for **hub pages** 
  - Hub are pages that provide collections of links to authorities
  - Hub pages are not necessary highly linked
  - ► Hub pages implicitly confer authorities on focused topics
- Hub and authoritative pages have a mutual reinforcement relationship
  - A good hub page points to many good authorities, a good authority is a page pointed by many good hub pages

# **Hyperlink-Induce Topic Search (1)**

- Startup
  - ▶ **Root set** built from results from an index-based search engine
  - Base set built including pages linked by and linking to the root set pages
- □ Authority weight, a<sub>p</sub>, and hub weight, h<sub>p</sub>, are iteratively computed

$$a_{p} = \sum_{\forall q: q \to p} h_{q}$$
  $h_{p} = \sum_{\forall q: q \leftarrow p} a_{q}$ 

■ In matrix form

$$\left\{ \begin{array}{l} \vec{h} = \vec{A} \vec{a} = \cdots = (AA^T)^k \vec{h} \\ \vec{a} = A^T \, \vec{h} = \cdots = (A^TA)^k \vec{a} \end{array} \right. \ \, \text{Adiacency} \\ \text{Matrix}$$

□ The authority weight vector and the hub weight vector if normalized converge to the eigenvectors of AA<sup>T</sup> and A<sup>T</sup>A

# **Hyperlink-Induce Topic Search (2)**

- Underlying assumptions:
  - Links convey endorsement
  - Pages co-linked by a certain page are likely to be related to the same topic
- VIPS-based approach
  - Block-to-page relationship

$$Z_{ij} = \begin{cases} 1/s_i, & \text{if block } i \text{ point to page } j \\ 0, & \text{otherwise} \end{cases}$$

where  $s_i$  is the number of pages linked by block i

▶ Page-to-block relationship

$$X_{ij} = \begin{cases} f_{p_i}(b_j), & \text{if } b_j \in p_i \\ 0, & \text{otherwise} \end{cases}$$

where  $f_p(b)$  represents how b is important in page p

Adjacency matrix can be defined as

$$W_P = XZ$$

#### Mining Multimedia Data on the Web

- Is different from general-purpose multimedia data mining
  - Multimedia data is embedded in Web pages
  - Links and surrounding text might help the data mining process
- VIPS algorithm is the basis to extract knowledge
  - ► A **bock-to-image** relationship can be build
  - ► The block-to-image relationship can be integrated with a block-level link analysis
  - ► The resulting **image graph** reflect the semantic relationship between the images
- The image graph can be used for classification and clustering purposes

#### **Web Usage Mining**

Web usage mining is the extraction of interesting knowledge from server log files

- Applications
  - Mining logs of a single user
    - Web content personalization
  - Mining logs of groups of users
    - Supporting Web design
- Issues
  - ▶ Where is the data?
  - How to preprocess the data?
  - Which mining techniques?

#### **Data sources**

- Logs can be collected at different levels
  - Server side
  - ► Proxy side
  - ▶ Client side

#### **Data sources: server side**

- Web server log
  - Standard format (e.g., LogML)
  - ► Large amount of information (IP, request info, etc.)
  - User session can be difficult to identify
  - Special buttons (e.g., Back, Stop) cannot be tracked
- □ TCP/IP packet sniffer
  - Data collected in real-time
  - Data from different web servers can be merged easily
  - Some special buttons can be tracked (e.g. Stop)
  - Does not scale very well
- Exploiting the server application layer
  - Very effective
  - Not always possible
  - Requires ad-hoc solutions for each web server

# **Data sources: proxy side**

- ☐ Almost the same information available on server side
- □ Data of **groups of users** accessing to **huge groups of web** servers
- Sessions can be anyway identified

#### **Data sources: client side**

- Collecting data with JavaScript or Java applets
- Exploiting a modified Web browser
- Perfect identification of the user session
- Requires user collaboration

#### Preprocessing: data cleaning

- □ Data cleaning consists of removing from Web logs useless data for mining purposes
- Content requests (e.g. images) are usually easily removed
- □ Robots and Web spiders should be removed on the basis of
  - Remote hostname
  - Access to robots.txt
  - Navigation pattern

# Preprocessing: session identification and reconstruction

- Goals
  - Identifying the session of different users
  - Reconstruction the navigation path in identified session
- Challenges
  - Proxy
  - Browser caching and special buttons
  - Sessionization
- Solutions
  - Cookies
  - ▶ URL rewriting
  - JavaScript (e.g. SurfAid)
  - Consistency of navigation path
  - Timeout heuristic for session termination

#### **Applications**

- Personalization of Web content
  - Behavior anticipation
  - Recommendation of interesting links
  - Content reorganizations
- Pre-fetching and caching
  - Caching and pre-fetching of content to reduce the server response time
- Support to Web design
  - Analysis of frequent patterns to improve the usability of Web sites
- E-commerce
  - Analysis of customer behaviors (attrition, fidelity, etc.)

#### **Preprocessing: content retrieving**

- Generally URLs are the only information available on pages
- □ A richer information about visited pages may help the discovering of interesting Web usage patterns
- Main approaches
  - Pages categorization
    - Pre-defined
    - Automatically discovered with Web mining techniques
  - Semantic Web for Web Usage Mining
    - Ontology mapping
    - Learning of ontology from data
    - Extraction of concept-based navigation paths

#### **Mining Techniques**

- The main techniques used for the analysis of collected data are
  - Association rules

A.html, B.html => C.html

- Sequential patterns extraction
  - General purpose algorithm (e.g., AprioriAll)
  - Ad hoc solution for Web logs (WAP-mine)
- Clustering of sessions
  - Based on sequence alignment
  - Association rule hypergraph partitioning
    - build a graph representing frequent patterns
    - Edges weighting based on pattern relevance
    - Partitioning of graph to extract users' behaviors